## NAGASAKI UNIVERSITY<br>ake a Payment by Credit Card, Union Pay<br>days a year, you can pay anytime! Easy, Convenient and Simple! **DINTER STAN PROPER SET ASSESS AND MAGASAKI UNIVERSITY**<br>How to make a Payment by Credit Card, Union Pay<br>
In a day, 365 days a year, you can pay anytime! Easy, Convenient and Simple!<br>
Fee by using WISA DCB Profer Management **EXECTS AND A SART AND ASSET ASSET ASSESS AND A SARRET ASSESS AND A PAY ASSES AND A PAY AND A VISA AND A VISA CONVERSED AND A VISA CONVERSED AND A VISA CONVERSED AND THE REE BY USING THE REE BY USING THE REE BY USING THE R** Examination Fee NAGASAKI UNIVERSITY<br>
How to make a Payment by Credit Card, Union Pay<br>
24 hours a day, 365 days a year, you can pay anytime! Easy, Convenient and Simply<br>
You can pay the Fee by using<br>
Credit Card and Union P Examination Fee]<br>
MAGASAKI UNIVERSITY<br>
How to make a Payment by Credit Card, Union Pay<br>
24 hours a day, 365 days a year, you can pay anytime! Easy, Convenient and Simp<br>
You can pay the Fee by using<br>
Credit Card and Union P [Examination Fee] NAGASAKI UNIVERSITY

Please make payment of the examination fee (9,800 yen) by the designated date as instructed below.

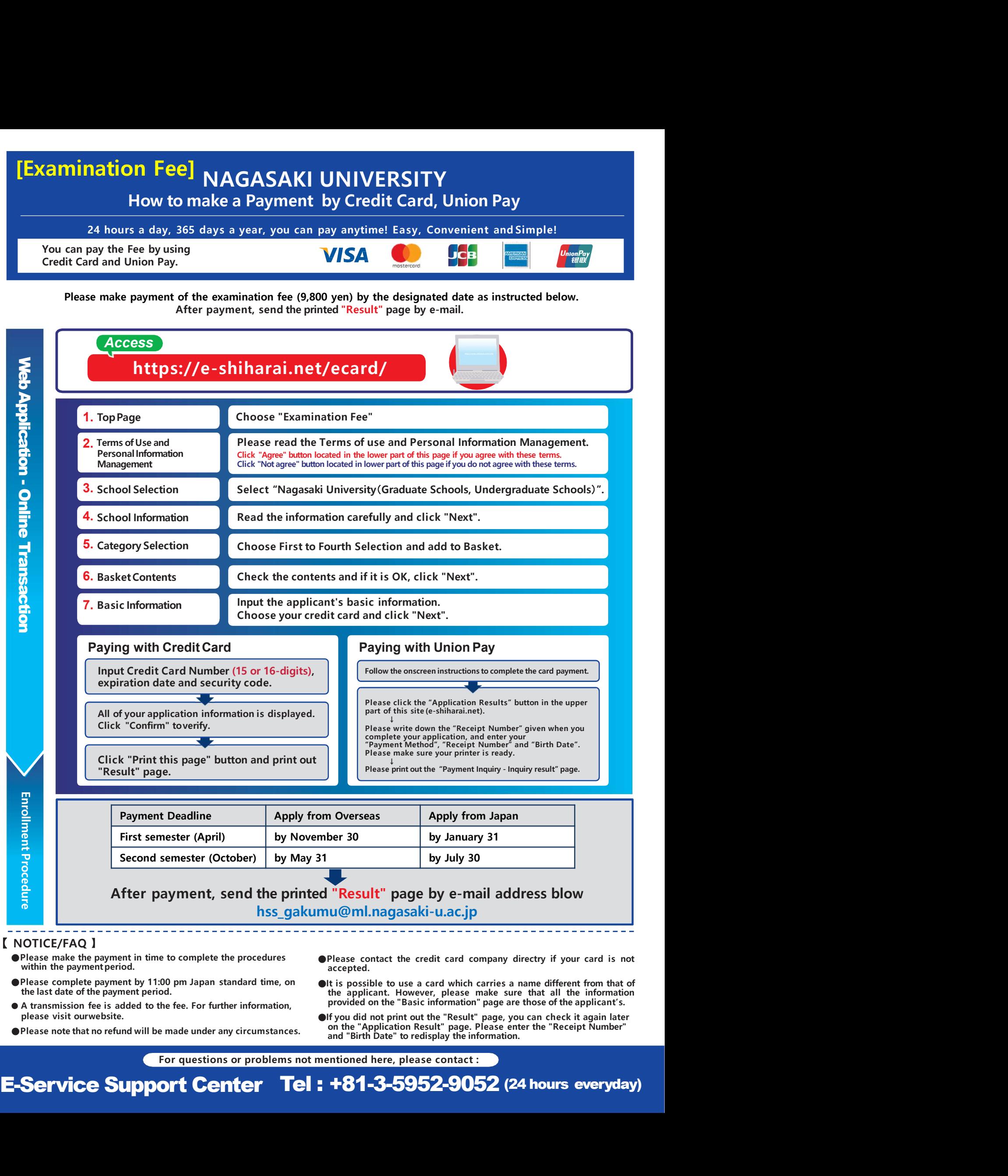

- 
- 
- please visit ourwebsite.
- 
- accepted. ●Please make the payment in time to complete the procedures ●Please contact the credit card company directry if your card is not
- ●Please complete payment by 11:00 pm Japan standard time, on ●It is possible to use a card which carries a name different from that of the last date of the payment period. the applicant. However, please make sure that all end to the transmission fee is added to the fee. For further information, provided on the "Basic information" page are those of the applicant's.
	- ●If you did not print out the "Result" page, you can check it again later on the "Application Result" page. Please enter the "Receipt Number"

## [Entrance Fee]

NAGASAKI UNIVERSITY<br>Iake a Payment by Credit Card, Union Pay<br>India a year, you can pay anytime! Easy, Convenient and Simple! **ee]**<br>
MAGASAKI UNIVERSITY<br>
How to make a Payment by Credit Card, Union Pay<br>
Is a day, 365 days a year, you can pay anytime! Easy, Convenient and Simple!<br>
Fee by using<br>
VISA DGB

**24 hours a day, 365 days a year, you can pay anytime! Easy, Convenient and Simple!**<br> **24 hours a day, 365 days a year, you can pay anytime! Easy, Convenient and Simple!**<br> **24 hours a day, 365 days a year, you can pay any** The Fee Referred of the School and Simple and Simple Team of the Signal and Union Signal Credit Card, Union Pay<br>
You can pay the Fee by using<br>
You can pay the Fee by using<br>
You can pay the Fee by using<br>
Credit Card and Uni The contrast of the screening results from Nagasaki Union Pay.<br>
The control of the screening results from Nagasaki University,<br>
Credit Card and Union Pay.<br>
Once you receive notification of the screening results from Nagasa Once you receive notification of the screening results from Nagasaki University, please pay the entrance fee (84,600 yen) according to the following instructions. After submitting the proof of payment via e-mail, we will send you an "Admission Letter".

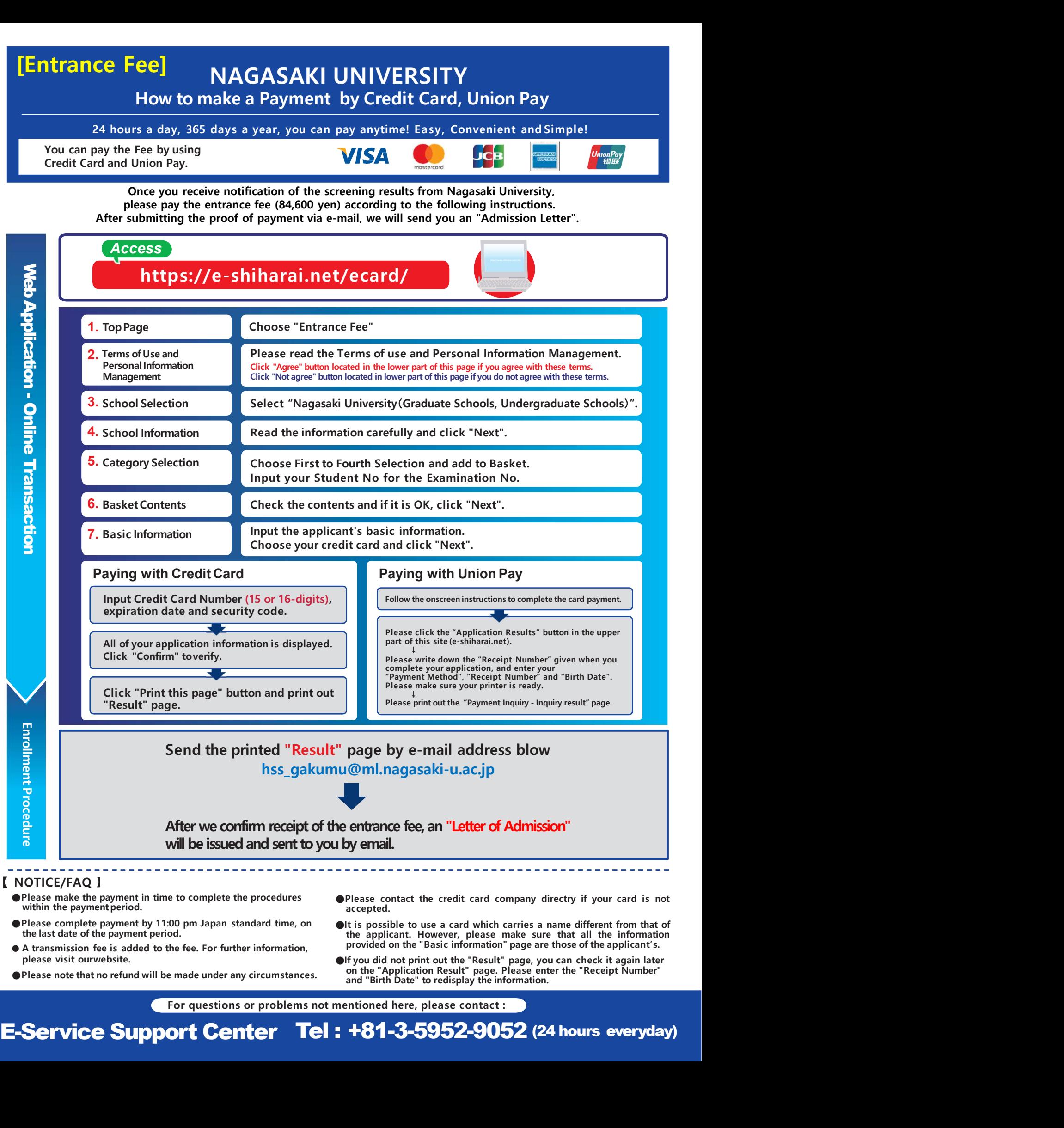

- ●Please complete payment by 11:00 pm Japan standard time, on ●It is possible to use a card which carries a name different from that of the last date of the payment period. the applicant. However, please make sure that all
- please visit ourwebsite.
- 
- accepted.
- end to the transmission fee is added to the fee. For further information, provided on the "Basic information" page are those of the applicant's.
	- ●If you did not print out the "Result" page, you can check it again later on the "Application Result" page. Please enter the "Receipt Number"